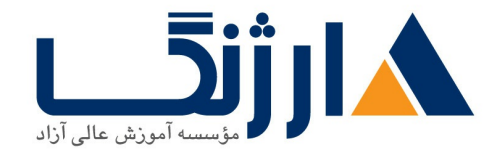

خیابان ولیعصر، نبش فاطمی، کوچه بوعلی سینا شرقی، پلاک ١٧ تلفن: ٨٠ - ٨٨٩٩٥٣٤٨ | ٨٨٩٥٧٠٧٥ | فاكس: ٨٨٩٤٩١٤٢

## **HPE Virtual Connect**

مروری بر دوره

مروری بر دوره

این دوره به دانشجویان کمک خواهد نمود تا علاوه بر شناسایی اجزای HP Virtual Connect، امور مربوط به اداره و پیکربندی آن را نیز انجام دهند. بررسی و مرور معماری HP Virtual Connect این امکان را برای شما فراهم خواهد نمود که درک صحیحی از قسمت های Virtual Connect Ethernet، FlexFabric و همچنین قابلیت های آنان کسب نمایید.

## آنچه در این دوره خواهید آموخت

آنجه خواهيد آموخت

سرفصل ها (حضوري)

سرفصل ها

- Discuss the VC Flex-1 · Technology.
- Configure a VC domain
- Install VC Firmware
- Understand the support processes for HP Virtual onnect within the HP c-Class environment
- Identify the HP BladeSystem Virtual Connect Ethernet and Fibre Channel

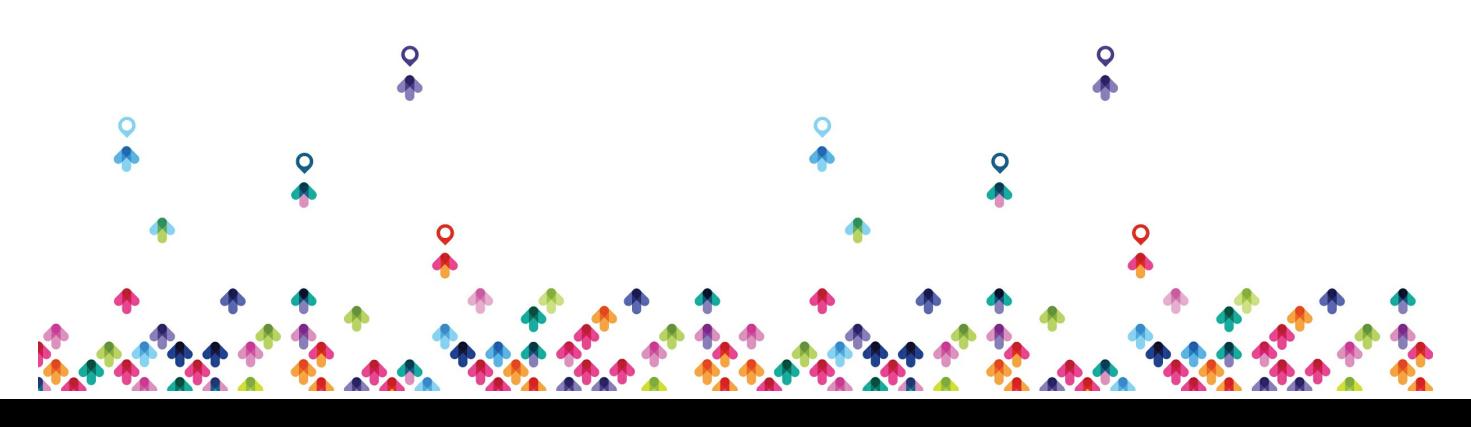

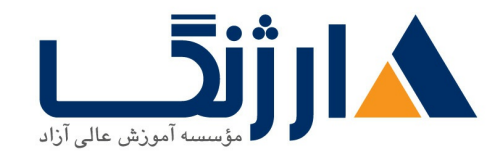

خیابان ولیعصر، نبش فاطمی، کوچه بوعلی سینا شرقی، پلاک ١٧ تلفن: ٨٥ - ٨٨٩٥٥٣٤٨ | ٨٨٩٥٧٠٧٥ | فاكس: ٨٨٩٤٩١٣٢

modules

- Access the VC Manager
- Plan firmware updates using the HP Firmware Release Sets
- Understand and configure FlexFabric components

مخاطبان دوره

مخاطبان دوره

این دوره برای ادمین ها، مهندسین و مشاورینی مناسب خواهد بود که قصد برنامه ریزی و مدیریت پیکربندی ارتباطات HP ProLiant BladeSystem c Class و سرورهای J, blade را دارند.

پيش نياز ها

ييش نيازها

HP

به متقاضیان شرکت در این دوره توصیه می کند که پیش از حضور در این دوره، ابتدا یا دوره های مورد اشاره در زیر را گذرانده باشند و یا از دانش و مهارتی هم سطح با این دوره ها برخوردار باشند:

- HP BladeSystem Administration HEstsS
	- دانش مقدماتی کار با Windows Server ۲۰۰۳

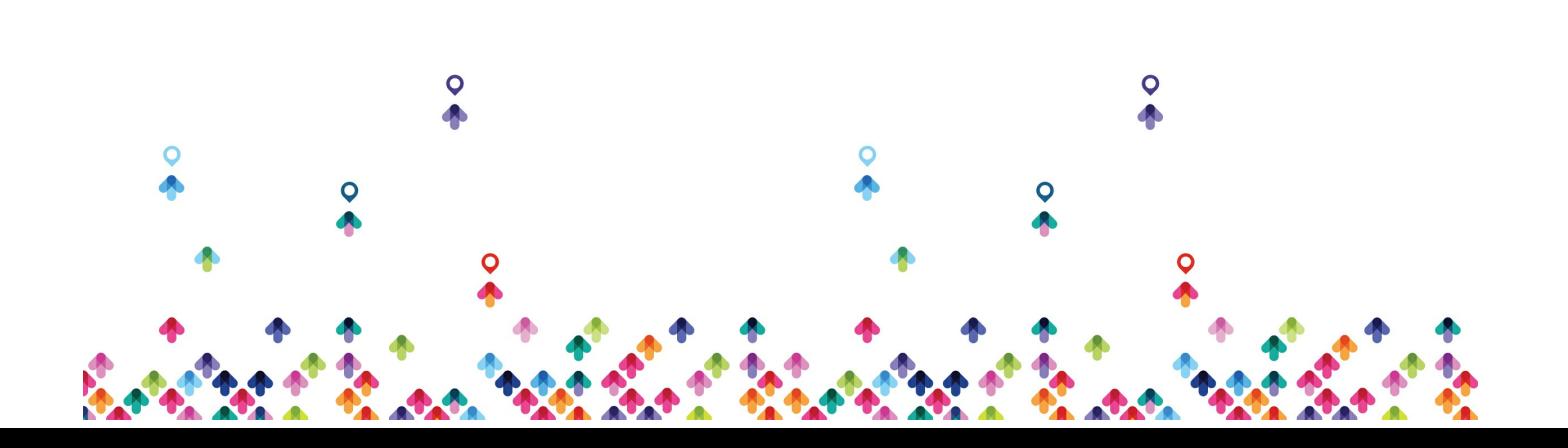